# **Regulations Compliance Report**

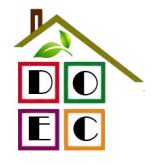

Approved Document L1A, 2013 Edition, England assessed by Stroma FSAP 2012 program, Version: 1.0.1.1 *Printed on 22 September 2014 at 09:38:39*

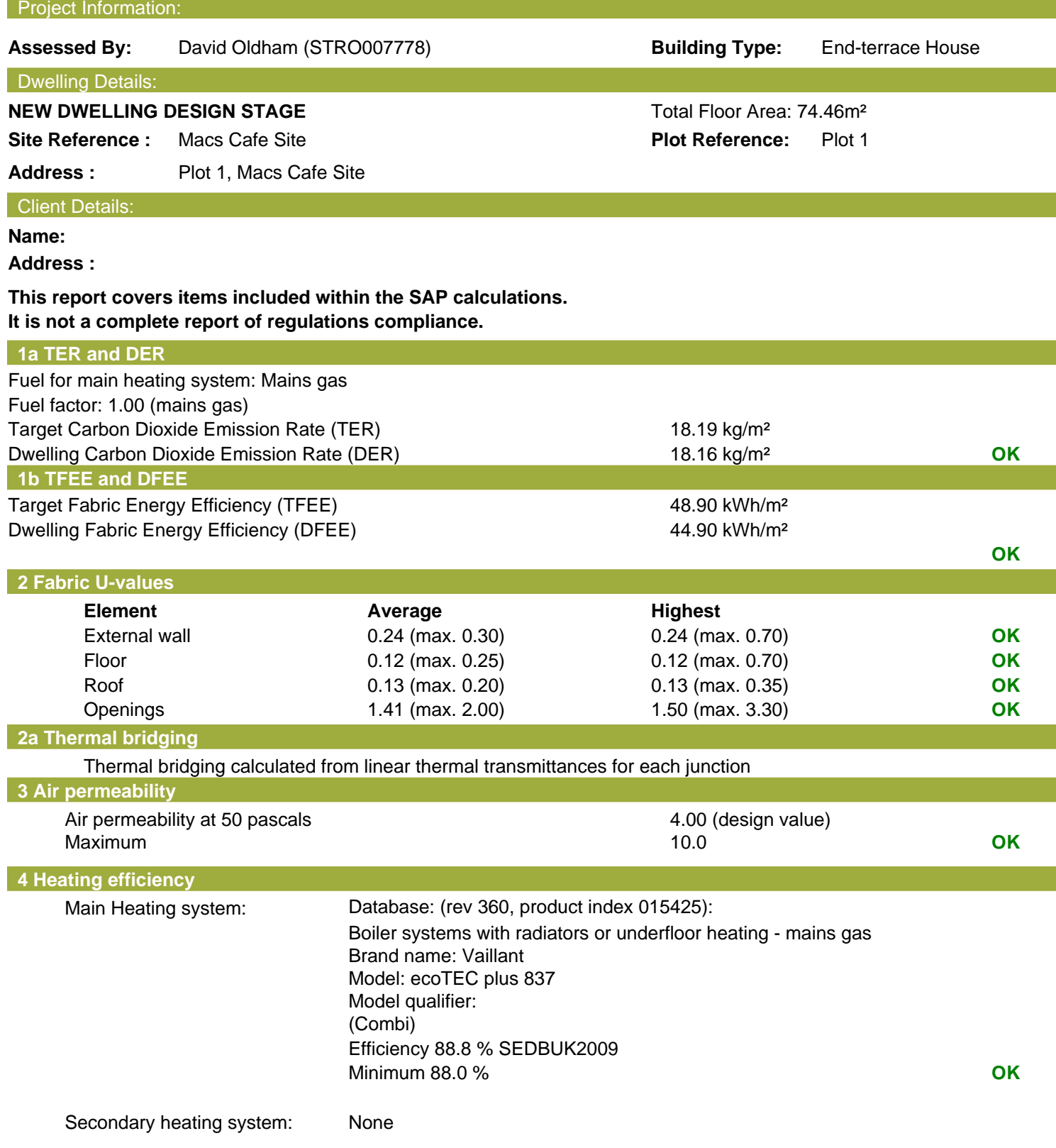

**Regulations Compliance Report**

![](_page_1_Picture_2.jpeg)

![](_page_1_Picture_98.jpeg)

![](_page_2_Picture_1.jpeg)

Plot 1 Macs Cafe Site Dwelling type: End-terrace House<br>Date of assessment: 16 September 2014 Date of assessment: 16 September<br>Produced by: David Oldham Produced by: David Old<br>Total floor area: 74.46 m<sup>2</sup> Total floor area:

This is a Predicted Energy Assessment for a property which is not yet complete. It includes a predicted energy rating which might not represent the final energy rating of the property on completion. Once the property is completed, an Energy Performance Certificate is required providing information about the energy performance of the completed property.

Energy performance has been assessed using the SAP 2012 methodology and is rated in terms of the energy use per square metre of floor area, energy efficiency based on fuel costs and environmental impact based on carbon dioxide (CO2) emissions.

## **Energy Efficiency Rating 22 Interval 22 Interval 22 Interval 22 Interval 23 Interval 23 Interval 23 Interval 23 Interval 23 Interval 23 Interval 23 Interval 23 Interval 23 Interval 23 Interval 23 Interval 23 Interval 23**

![](_page_2_Figure_8.jpeg)

The energy efficiency rating is a measure of the The environmental impact rating is a measure of a overall efficiency of a home. The higher the rating home's impact on the environment in terms of the more energy efficient the home is and the lower carbonn dioxide (CO2) emissions. The higher the the fuel bills are likely to be.<br>
rating the less impact it has on the environment.

rating the less impact it has on the environment.

**SAP Input**

![](_page_3_Picture_2.jpeg)

### Property Details: Plot 1

![](_page_3_Picture_403.jpeg)

### Property description:

![](_page_3_Picture_404.jpeg)

#### Opening types:

![](_page_3_Picture_405.jpeg)

![](_page_3_Picture_406.jpeg)

## Overshading: **Average or unknown**

![](_page_3_Picture_407.jpeg)

### Thermal bridges:

Thermal bridges: User-defined (individual PSI-values) Y-Value = 0.0005<br> **Length** Psi-value **Psi-value** 

**SAP Input**

![](_page_4_Picture_2.jpeg)

![](_page_4_Picture_213.jpeg)

![](_page_5_Picture_2.jpeg)

![](_page_5_Picture_520.jpeg)

# **SAP WorkSheet: New dwelling design stage**

![](_page_6_Picture_2.jpeg)

### Wind Factor  $(22a)m = (22)m \div 4$

![](_page_6_Picture_606.jpeg)

**SAP WorkSheet: New dwelling design stage**

![](_page_7_Picture_2.jpeg)

![](_page_7_Picture_583.jpeg)

![](_page_8_Picture_2.jpeg)

![](_page_8_Picture_667.jpeg)

![](_page_8_Picture_668.jpeg)

### *D.O.Environmental Consulting David Oldham 01706 226519 david@doec.co.uk*

**SAP WorkSheet: New dwelling design stage**

![](_page_9_Picture_2.jpeg)

![](_page_9_Picture_909.jpeg)

Apply adjustment to the mean internal temperature from Table 4e, where appropriate

# **SAP WorkSheet: New dwelling design stage**

![](_page_10_Picture_2.jpeg)

![](_page_10_Picture_604.jpeg)

![](_page_11_Picture_385.jpeg)

![](_page_12_Picture_158.jpeg)

# **heet: New dwelling design stage**

![](_page_12_Picture_2.jpeg)

![](_page_12_Picture_159.jpeg)

**Dwelling Fabric Energy Efficiency WorkSheet: New dwelling design stage** *David Oldham 01706 226519 david@doec.co.uk*

![](_page_13_Picture_2.jpeg)

![](_page_13_Picture_518.jpeg)

**Dwelling Fabric Energy Efficiency WorkSheet: New dwelling design stage** *David Oldham 01706 226519 david@doec.co.uk*

![](_page_14_Picture_2.jpeg)

## Wind Factor  $(22a)m = (22)m \div 4$

![](_page_14_Picture_605.jpeg)

*david@doec.co.uk*

![](_page_15_Picture_584.jpeg)

 $\mathbf{p}$ 

*david@doec.co.uk*

![](_page_16_Picture_713.jpeg)

![](_page_16_Picture_6.jpeg)

*david@doec.co.uk*

![](_page_17_Picture_910.jpeg)

Apply adjustment to the mean internal temperature from Table 4e, where appropriate

![](_page_17_Picture_7.jpeg)

*david@doec.co.uk*

![](_page_18_Picture_576.jpeg)

J

**Dwelling Fabric Energy Efficiency WorkSheet: New dwelling design stage** *David Oldham 01706 226519 david@doec.co.uk*

![](_page_19_Picture_2.jpeg)

![](_page_19_Picture_518.jpeg)

**Dwelling Fabric Energy Efficiency WorkSheet: New dwelling design stage** *David Oldham 01706 226519 david@doec.co.uk*

![](_page_20_Picture_2.jpeg)

## Wind Factor  $(22a)m = (22)m \div 4$

![](_page_20_Picture_605.jpeg)

*david@doec.co.uk*

![](_page_21_Picture_584.jpeg)

 $\mathbf{p}$ 

*david@doec.co.uk*

![](_page_22_Picture_713.jpeg)

![](_page_22_Picture_6.jpeg)

*david@doec.co.uk*

![](_page_23_Picture_910.jpeg)

Apply adjustment to the mean internal temperature from Table 4e, where appropriate

![](_page_23_Picture_7.jpeg)

*david@doec.co.uk*

![](_page_24_Picture_576.jpeg)

J

![](_page_25_Picture_2.jpeg)

![](_page_25_Picture_518.jpeg)

# **DER WorkSheet: New dwelling design stage**

![](_page_26_Picture_2.jpeg)

## Wind Factor  $(22a)m = (22)m \div 4$

![](_page_26_Picture_612.jpeg)

**DER WorkSheet: New dwelling design stage**

![](_page_27_Picture_2.jpeg)

![](_page_27_Picture_582.jpeg)

![](_page_28_Picture_2.jpeg)

![](_page_28_Picture_666.jpeg)

![](_page_28_Picture_667.jpeg)

### *D.O.Environmental Consulting David Oldham 01706 226519 david@doec.co.uk*

# **DER WorkSheet: New dwelling design stage**

![](_page_29_Picture_2.jpeg)

![](_page_29_Picture_910.jpeg)

Apply adjustment to the mean internal temperature from Table 4e, where appropriate

## **DER WorkSheet: New dwelling design stage**

![](_page_30_Picture_600.jpeg)

![](_page_31_Picture_196.jpeg)

![](_page_32_Picture_2.jpeg)

![](_page_32_Picture_518.jpeg)

# **TER WorkSheet: New dwelling design stage**

![](_page_33_Picture_2.jpeg)

## Wind Factor  $(22a)m = (22)m \div 4$

![](_page_33_Picture_613.jpeg)

**TER WorkSheet: New dwelling design stage**

![](_page_34_Picture_2.jpeg)

![](_page_34_Picture_588.jpeg)

![](_page_35_Picture_2.jpeg)

## Combi loss calculated for each month (61)m = (60)  $\div$  365 x (41)m (61)m= 50.45 43.91 46.78 43.5 43.11 39.94 41.28 43.11 43.5 46.78 47.05 50.45 (61) Total heat required for water heating calculated for each month  $(62)$ m = 0.85 x  $(45)$ m +  $(46)$ m +  $(57)$ m +  $(59)$ m +  $(61)$ m (62)m= 197.26 172.31 179.28 159.01 153.95 135.59 129.91 144.82 146.41 166.72 177.97 192.63 (62) Solar DHW input calculated using Appendix G or Appendix H (negative quantity) (enter '0' if no solar contribution to water heating) (add additional lines if FGHRS and/or WWHRS applies, see Appendix G) (63)m= <sup>0</sup> <sup>0</sup> <sup>0</sup> <sup>0</sup> <sup>0</sup> <sup>0</sup> <sup>0</sup> <sup>0</sup> <sup>0</sup> <sup>0</sup> <sup>0</sup> <sup>0</sup> (63) FHRS 0 0 0 0 0 0 0 0 0 0 0 0 (63) (G2) Output from water heater (64)m= 197.26 172.31 179.28 159.01 153.95 135.59 129.91 144.82 146.41 166.72 177.97 192.63 Output from water heater (annual)  $_{1...12}$  1955.86 (64) Heat gains from water heating, kWh/month 0.25  $(16.85 \times (45) \text{m} + (61) \text{m}] + 0.8 \times [(46) \text{m} + (57) \text{m} + (59) \text{m}]$ (65)m= | 61.43 | 53.67 | 55.75 | 49.28 | 47.63 | 41.79 | 39.79 | 44.59 | 45.09 | 51.58 | 55.29 | 59.89 | (65) include (57)m in calculation of (65)m only if cylinder is in the dwelling or hot water is from community heating 5. Internal gains (see Table 5 and 5a): Metabolic gains (Table 5), Watts Jan | Feb | Mar | Apr | May | Jun | Jul | Aug | Sep | Oct | Nov | Dec (66)m= 117.47 117.47 117.47 117.47 117.47 117.47 117.47 117.47 117.47 117.47 117.47 117.47 (66) Lighting gains (calculated in Appendix L, equation L9 or L9a), also see Table 5 (67)m= | 18.99 | 16.87 | 13.72 | 10.38 | 7.76 | 6.55 | 7.08 | 9.2 | 12.35 | 15.69 | 18.31 | 19.52 | (67) Appliances gains (calculated in Appendix L, equation L13 or L13a), also see Table 5 (68)m= 207.48 209.63 204.2 192.65 178.07 164.37 155.22 153.06 158.49 170.04 184.62 198.32 (68) Cooking gains (calculated in Appendix L, equation L15 or L15a), also see Table 5 (69)m= 34.75 34.75 34.75 34.75 34.75 34.75 34.75 34.75 34.75 34.75 34.75 34.75 (69) Pumps and fans gains (Table 5a) (70)m= <sup>3</sup> <sup>3</sup> <sup>3</sup> <sup>3</sup> <sup>3</sup> <sup>3</sup> <sup>3</sup> <sup>3</sup> <sup>3</sup> <sup>3</sup> <sup>3</sup> <sup>3</sup> (70) Losses e.g. evaporation (negative values) (Table 5) (71)m= | -93.98 | -93.98 | -93.98 | -93.98 | -93.98 | -93.98 | -93.98 | -93.98 | -93.98 | -93.98 | -93.98 | -Water heating gains (Table 5) (72)m= 82.56 79.87 74.93 68.45 64.02 58.04 53.48 59.94 62.63 69.32 76.8 80.49 (72) **Total internal gains =** (66)m + (67)m + (68)m + (69)m + (70)m + (71)m + (72)m (73)m= 370.27 367.6 354.1 332.73 311.1 290.21 277.02 283.45 294.72 316.29 340.97 359.57 (73) 6. Solar gains: Solar gains are calculated using solar flux from Table 6a and associated equations to convert to the applicable orientation.

![](_page_35_Picture_691.jpeg)

### *D.O.Environmental Consulting David Oldham 01706 226519 david@doec.co.uk*

**TER WorkSheet: New dwelling design stage**

![](_page_36_Picture_2.jpeg)

![](_page_36_Picture_910.jpeg)

Apply adjustment to the mean internal temperature from Table 4e, where appropriate

# **TER WorkSheet: New dwelling design stage**

![](_page_37_Picture_2.jpeg)

![](_page_37_Picture_604.jpeg)

![](_page_38_Picture_186.jpeg)

**TER =** 18.19 (273)